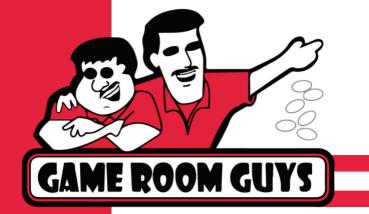

#### **How To:** Bread Checkout Error

#### **White Screen Error**

# Are You Seeing The White Screen On Mobile?

It could be your pop up blocker

# To turn off your blocker Find your browser:

Safari..... pg.2

Firefox.....pg.4

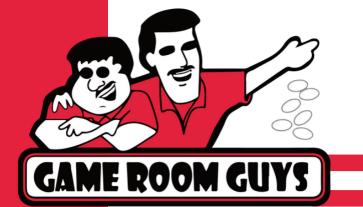

## **How To:** Bread Checkout Error White Screen Error

### Safari

Go to phone settings and locate safari icon.

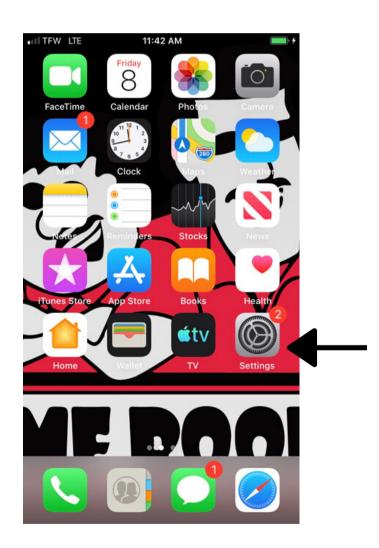

Click Safari icon, and find General section.

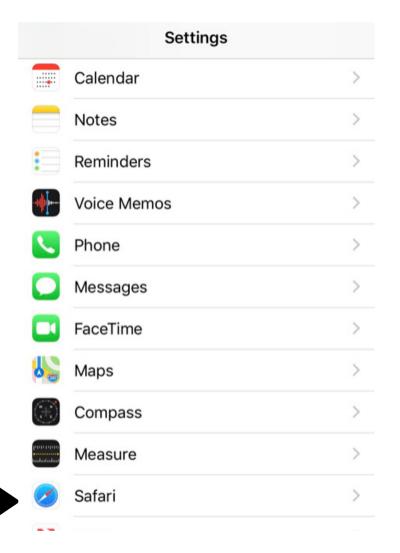

Under General, slide Block Pop-ups off.

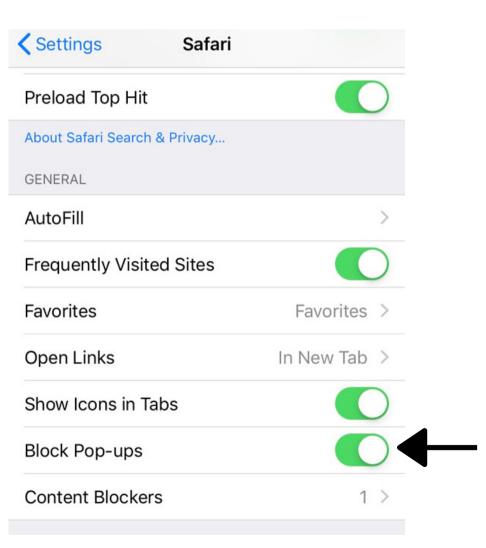

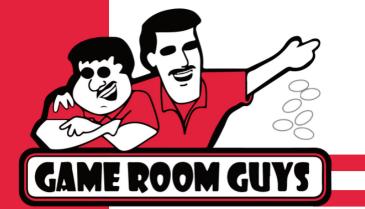

## **How To:** Bread Checkout Error White Screen Error

#### Chrome

Open browser and go to browser settings (the 3 dots in the upper right corner).

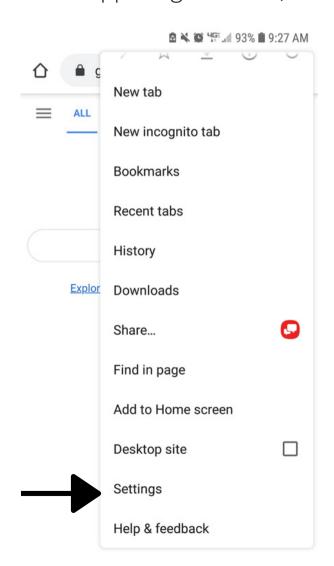

Go to settings, then site settings, then pop-ups and redirects.

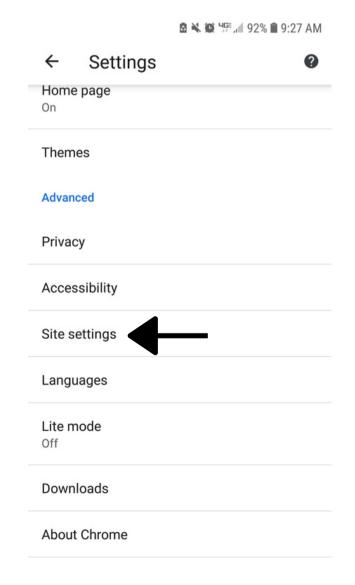

Toggle switch to be allowed.

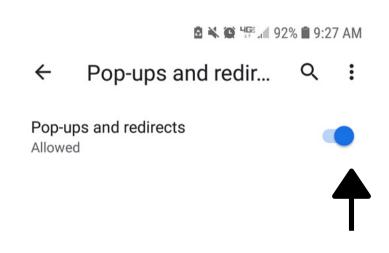

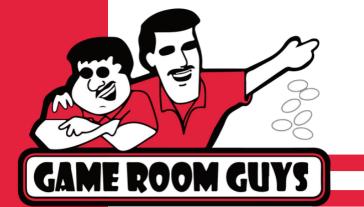

## **How To:** Bread Checkout Error White Screen Error

### **Firefox**

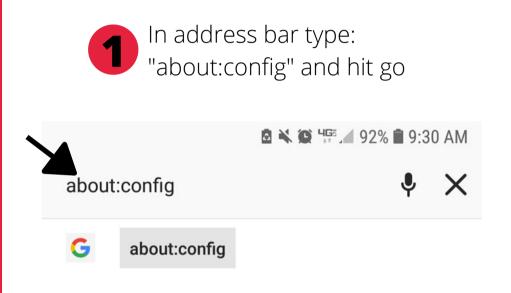

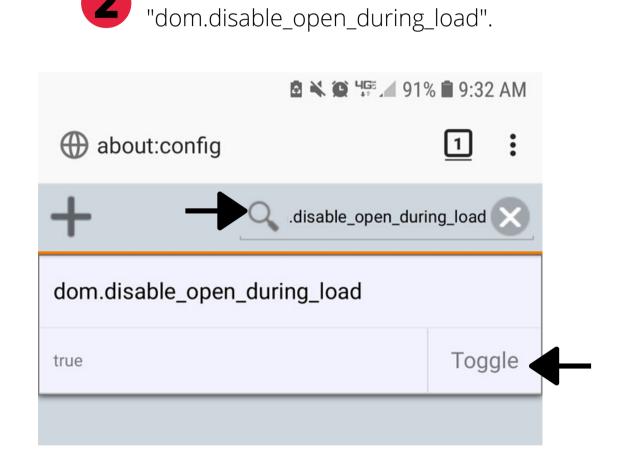

Search for:

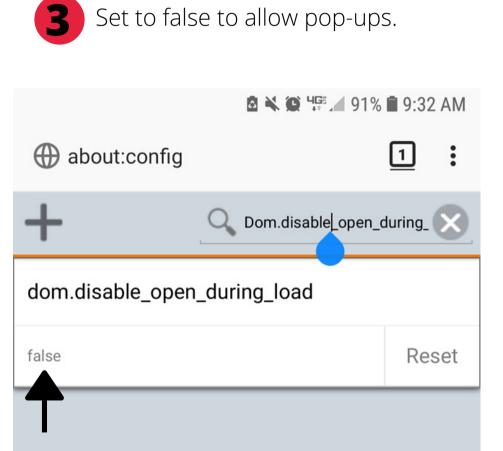